## **ibec\_ftp\_Disconnect**

## **Description**

ibec ftp Disconnect performs a disconnection from the FTP server.

## **Syntax**

function ibec\_ftp\_Disconnect(FTPSession : variant) : boolean;

The ibec ftp Disconnect function performs a disconnection from the FTP server and returns TRUE in case of success. Otherwise it returns FALSE.

## **Example**

```
FTPSession = ibec ftp OpenSession('HostName=myftpserver.com; UserName=me;
Password=mysecret');
    try
      if (ibec_ftp_Connect(FTPSession)) then
      begin
 ...
        ibec_ftp_Disconnect(FTPSession);
      end;
    finally
     ibec ftp CloseSession(FTPSession);
    end;
```
From: <http://ibexpert.com/docu/> - **IBExpert** Permanent link:

**[http://ibexpert.com/docu/doku.php?id=05-ibexpert-ibeblock-functions:05-16-ftp-server-functions:ibec\\_ftp\\_disconnect](http://ibexpert.com/docu/doku.php?id=05-ibexpert-ibeblock-functions:05-16-ftp-server-functions:ibec_ftp_disconnect)**

Last update: **2023/05/08 11:24**

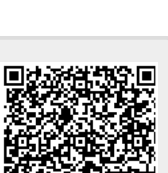